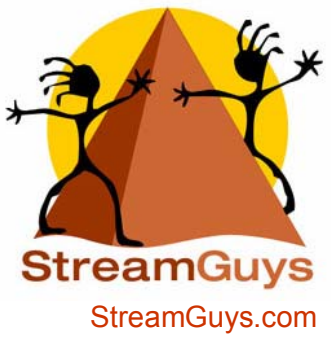

P.O. Box 828 Arcata California 95521

## PodCasting …How to Tune In…

 (707) 667-9479 Fax (707) 516-0009 info@streamguys.com

**History:** PodCasting arose from the surge in popularity of Apple's iPod digital music player and online Blogging. In essence, a PodCast is a piece of downloadable, on-demand audio (typically in the MP3 format) that is transferred to a portable music device of your choice. PodCasts are NOT actually limited to iPods!

Using a program such as iPodder (http://www.ipodder.org), these files are automatically downloaded to your computer while your system is idle. In fact, you can specify exactly when it downloads - be that while you sleep, while you are out to lunch or out with your friends!

**Requirements**: The iPodder software (or other equivalent) is required to automatically download the PodCasts. It can be downloaded from:

http://www.ipodder.org/directory/4/ipodderSoftware

You can listen to a PodCast on any MP3 media player, whether it is an iPod digital music player, a Pocket PC or your laptop. If it plays digital music, you're set to go!

**Instructions**: Once the iPodder software is installed, you will need to add feeds. To do so, you will need to find a PodCast (SEE BELOW). Under the "Subscriptions" tab of the program, is a big green 'plus' symbol. Click it and paste the link to your PodCast. Simply click "Add" and you are set.

Under the other tabs you will find various options relating to how iPodder will function. Under "Schedule", you can define exactly when iPodder will look for updated feeds and download them.

Listed in the "Preferences" tab, you can define where iPodder will download the content. This is a particularly important option, as you can tell it to download to a sync folder for a Pocket PC (whenever new content is added to that folder, it automatically sends it to you Pocket PC), or you can send it to iTunes, which will automatically send it to you iPod, etc. Once these are set, simply add a feed to iPodder, let it download all existing content, and whenever something new is added to the PodCast it will automatically download it to your computer. Grab your portable device and rock out on the road!

## **StreamGuys Clients Featuring PodCasts:**

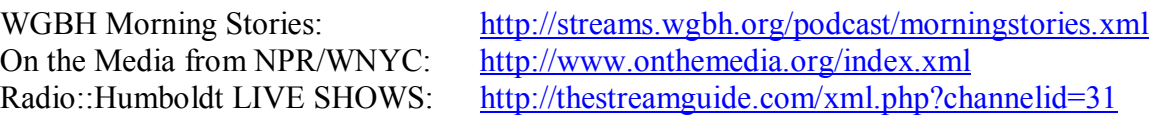

**For more information, please visit iPodder.org OR contact a StreamGuys Technical Representative**